# *Jutge.org*

The Virtual Learning Environment for Computer Programming

## **Iterative double factorial P17913 en**

Write an iterative function that returns the double factorial *n*!! for a natural *n*.

Recall that  $n!! = n \times (n-2) \times (n-4) \times \ldots$  For instance, 9!! =  $9 \times 7 \times 5 \times 3 \times 1 = 945$  and  $8!! = 8 \times 6 \times 4 \times 2 = 384$ . By definition,  $0!! = 1!! = 1$ .

### **Interface**

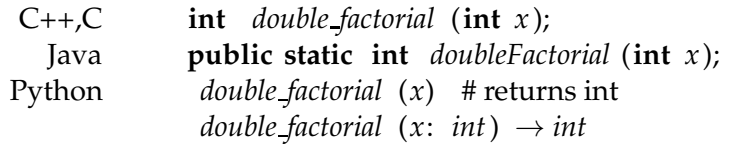

### **Precondition**

Assume  $0 \le n \le 19$ .

#### **Observation**

You only need to submit the required procedure; your main program will be ignored.

### **Problem information**

Author : Salvador Roura Translator : Salvador Roura Generation : 2025-05-13 10:49:21

© *Jutge.org*, 2006–2025. https://jutge.org